# Multiget Crack Free Download [Win/Mac] [Updated]

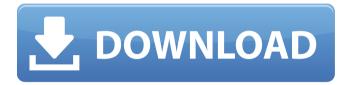

#### Multiget Crack +

Multiget Crack Free Download is an easy-to-use and interactive download manager written in the Tcl programming language and supports Bittorrent download speeds. I have had a problem with an download, and the download manager, Multiget Crack For Windows, has helped me to fix it. I can no longer restore the setting from my last attempt at downloading a game, so I'm trying to save this under the 'Last State'. 1) First, I want to try to save the settings (general and user) under the Last State. 2) This is where I need help. I don't know how to get to the information I need, or what information I'm looking for. I am able to edit from this website, but have no idea how to access the information I need. I think it is in the Advanced Tab, but I don't know how to get there without restarting the software. I have a 2nd download with Multiget which is in the Queue, and I want to set it as my normal Download. How do I switch which one is the normal one? I'm using the Restore State option for the 3rd time, as I have tried about 5 or 6 times before I asked this question. I am having problems with my last attempt at a backup. The software downloads the website, then asks if I want to restore. I choose yes. Then, there are 2 save buttons, "Restore as the last state", and "Restore as the new state". There are two instructions on this website ( saying the following: 1)Restore a State 2)Click the "Restore as the last state" button to move the settings to the last state. I have gone through and followed the instructions. I have also read the instructions a couple of times, and it still doesn't seem to be working. My question is: What settings do I need to move back to the last state? I can restore the last

state, and change the properties for my downloads, but when I click to save, the settings don't stay. I have tried clicking on the last save, or resetting the download properties to be sure. No matter what I do, they just don't stay changed. I'm

## Multiget With Full Keygen [32|64bit] [April-2022]

Multiget Crack Keygen is an extension of the standard Multiget Crack Free Download command. With Multiget 2022 Crack, you can change the location where downloaded files are saved. This command is very useful for administrators who wish to download files to a central location and have the download locations automatically updated when new or updated files are saved to the central location. Description: As with the standard multiget command, this command will attempt to resume interrupted downloads by using standard HTTP protocol rules. Multiget support 3 new options: You can now specify the access level of the downloaded files. Access level options are: Read-only Read/Write Multi-level: Multiget support the -a=single and -a=multi switches to control the number of simultaneous downloads and multiget downloads to limit download rate. The -a switch determines the total number of simultaneous connections. This number does not include connections to servers within the multiget group that are downloading only by the -l option. If you specify the -a=single option, this counts all connections that are using the -l option. This number does not include connections to servers within the multiget group that are downloading only by the -l option. The -a=multi option specifies a ceiling limit on the total number of simultaneous connections. Each multiget server connection has a maximum number of 8 simultaneous connections and the -a switch can be used to override this ceiling

limit. This ceiling limit does not include connections to servers within the multiget group that are downloading only by the -l option. Multiget's -s switch limits the number of simultaneous file transfers per group. This is equal to the number of file transfers that would be made if files were being transferred directly to a single destination from a single transfer from that same server. You can limit a Multiget operation to a single file transfer at a time by adding the -s switch. This will cause Multiget to produce only one file transfer at a time and a firewall error message is generated when the transfer is in progress. The -u switch indicates to Multiget to resume interrupted downloads. Multiget can resume interrupted downloads by using standard HTTP protocol rules. The -m switch indicates to Multiget to generate a timeout error message when the peer server is not responding. The -w switch indicates to Multiget to not use standard HTTP protocol when the server is behind a proxy. 09e8f5149f

#### Multiget Crack Keygen Full Version PC/Windows

The Multiget plug-in is a powerful file downloader plug-in for CuteFTP that offers many options to work with multiple simultaneous downloads: - Multiget can resume downloads if the server supports this feature (multiget will fail if the server doesn't respond to the resume-request) - Checksum checks can be performed to ensure the integrity of the downloaded data (for example, after unrar-ing, the checksum is checked, if it is not equal to the values downloaded with the xferinfo option, some compression/encryption programs might have added proprietary compression or encryption headers). - A progress bar showing the percent complete for each download can be displayed to show the user what is being downloaded when he/she chooses to have more information. - Multiget can retrieve several download links for a single file with one request, you can specify the order in which you want the download links to appear in the xferinfo output, and you can use their "resource id" to resume a download. -You can specify the type of archive to be used, for example, the difference between an archive that compresses the files and one that merely stores extra meta-information for the purposes of unrar-ing and compressing the archive. - File completion (you can manually specify the name of the downloaded file) can be specified for the "Open FTP Directory" and "Open FTP File" commands. - You can specify one of several text formats for the xferinfo output, from the simplest ("xferinfo" format, only the resource id and the server's response code are displayed) to the most verbose. - You can specify the download duration, in seconds, for the "Download File(s)"

command. - To limit the speed of the downloaded file to a specific value you can specify the "Download Speed Limit" option in the advanced xferinfo configuration. - You can specify an FTP client to send the query using and if you choose the "ftp\_connect()" function you can specify the connection parameters, such as server hostname/IP address, port, user name, and the password. If you choose the "ftp\_init()" function you must specify the connection parameters before any query can be sent. Multiget is a well-documented plug-in for CuteFTP, it is also actively maintained and receives bug reports. Multiget Description: The Multiget

#### What's New In?

\_\_\_\_\_

== Multiget v0.1 Multiget is a simple multi-stage downloader: first all downloads of a single file are done sequentially (line by line), and only then concurrent downloads start. multiget is a fully featured command-line tool for downloading large files. It was written with speed and simplicity in mind. It can work with file lists or a list of URLs, and can also deal with HTTP proxies or FTP/FTPS servers. ==

\_\_\_\_\_

Multiget is a command-line downloader, but has many more features than single-line downloaders: - Multiget supports 100% pipelining of download tasks. This means that tasks are started concurrently, so the speed of download operations scales linearly with the number of network connections. - Multiget supports torrent downloads and resume resuming. - Multiget supports FTP or FTPS downloads and can resume transfers on 404 replies from the server. - Multiget supports HTTP proxies. You can even specify multiple proxies and

choose the best one for each connection. The authentication is optional. - Multiget can download from mirrors. - Multiget can use multithreading to speed up downloading. - Multiget deals with HTTP cookies and authentication. - Multiget sends multiples requests for the same file, so that you can reuse the same session in order to make the most out of your provider. - Multiget provides the same features as wget on the command-line. All commands work the same way as they do on wget, without a need to remember them. - Multiget supports case-insensitive filesystems. - Multiget doesn't need a temporary disk and doesn't save downloaded files to disk. This means that it doesn't touch your disk until

### **System Requirements For Multiget:**

Minimum: OS: Windows XP Service Pack 3, Windows Vista or Windows 7 (32-bit or 64-bit) Processor: Intel Pentium III or AMD Athlon XP (Recomended) Memory: 1 GB RAM (for Windows Vista 64-bit or Windows 7 64-bit) Graphics: Microsoft DirectX 9.0 compatible 3D card, openGL compatible 3D card (for Windows XP) Network: Broadband Internet connection Hard Drive: 1 GB available space

# Related links:

https://dverexpres-service.ru/wp-content/uploads/2022/06/FILE\_and\_MP3\_Renamer.pdf

https://sportweb.club/bestel-video-to-dvd-creator-x64-2022/

https://beta.pinoysg.net/upload/files/2022/06/SAgqweplUj85LyiManGU\_08\_8a2e3dd55a7632

b4957dc66b8640b644 file.pdf

http://simantabani.com/cgpa-calculator-crack-incl-product-key-download/

http://www.bigislandltr.com/wp-

content/uploads/2022/06/AntispamSniper For Windows Mail Crack .pdf

https://millicanreserve.com/wp-content/uploads/2022/06/valead.pdf

 $\underline{https://lll.dlxyjf.com/upload/files/2022/06/WY6wl9thVk85V8lA4ADO\_08\_54203282750322a}$ 

92094b6a304186f95 file.pdf

 $\underline{http://www.naglobalbusiness.com/video/wedding-countdown-widget-crack-with-key-free-pc-level-level-$ 

windows-latest-2022/

https://jgbrospaint.com/2022/06/08/bar-codes-and-more-crack-patch-with-serial-key-

download/

https://lalinea100x100.com/2022/06/08/protea-antivirus-tools-for-lotus-

domino-3-00-288-crack/

https://togetherwearegrand.com/umbrella-note-crack-free/

http://goldeneagleauction.com/?p=27901

http://seoburgos.com/?p=8065

https://blackbeargoalv.com/?p=7310

http://stv.az/wp-content/uploads/2022/06/NfsWorldOfTanks Crack 2022.pdf

http://rickiptvinfyt.com/?p=5894

https://damariuslovezanime.com/wp-content/uploads/2022/06/janekafe.pdf

https://footpathschool.org/2022/06/08/jpgfilebinder-crack-license-keygen-download/

http://setewindowblinds.com/?p=16748

 $\underline{\text{http://www.buzzthat.org/wowonder/upload/files/2022/06/tXiuSQsIVhnQNjr729TJ\_08\_8a2e3d\_d55a7632b4957dc66b8640b644\_file.pdf}$